# z/OS V1R13

# ServerPac enhancements

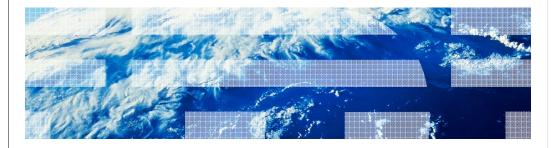

#### Session objectives

- New ServerPac Dialog Changes
  - User Defined datasets
  - Re-sequence user jobs
- Program Directories being delivered in PDF format
  - Both physical and internet orders will be delivered as a file in the order
- New Product Customization
  - z/OSMF (z/OS Management Facility) 5655-S28
- Barcodes on Tapes (GA)
  - For GA barcodes on the label will be added to every deliverable tape (ServerPac and CBPDO)

2 ServerPac enhancements © 2012 IBM Corporation

PDF Pgmdirs will be delivered on DVDs for GA for physical orders and from a link to the Pubcenter for electronic orders

#### Overview (1 of 5)

- Problem Statement / Need Addressed
  - In the ServerPac Modify System layout dialogs you could not insert or delete or manipulate user defined datasets.
- Solution
  - ServerPac dialogs being enhanced to allow to insert/delete and manipulate user defined datasets in the Modify System Layout dialogs
- Benefit / Value
  - Make it easier to define and manipulate user datasets in a ServerPac configuration, which can be saved and carried forward to a future ServerPac install

3 ServerPac enhancements © 2012 IBM Corporation

Panel changes identified in Usage and Invocation foils

# Overview (2 of 5)

- Problem Statement / Need Addressed
  - In the ServerPac dialogs you could not save a user defined job and keep it in the same sequence in your configuration.
- Solution
  - ServerPac dialogs being enhanced to allow to keep the same location if a user defined job is added and saved in dialogs
- Benefit / Value
  - Makes it easier to keep user defined jobs in the sequence they need to be run in future ServerPac installs

# Overview (3 of 5)

- Problem Statement / Need Addressed
  - Provide program directories in a better viewable/printable format
- Solution
  - Deliver program directories in PDF format
    - On a DVD for Physical media
    - As links to Pubcenter files provided on download page for Internet GA orders
    - In dataset xxx.PGMDIR in the order content. An in xxx.PDFPD for ServerPac. Will need to FTP the dataset (as binary) to workstation to view the pgmdirs.
- Benefit / Value
  - PDF format is a better viewable/printable format
  - Aids paper-less goal

# Overview (4 of 5)

- ServerPac added additional z/OSMF support for new applications
  - Software Deployment security WLM transaction class member, variables
  - DASD Management security, variables
  - Capacity Provisioning not configured, security commented out
  - ISPF security, variables

ServerPac enhancements

# Overview (5 of 5)

- Problem Statement / Need Addressed
  - Provide easier handling of tapes and eliminate manual tape label entry into tape systems
- Solution
- Deliver all tapes with a barcode on the label
- Benefit / Value
  - Reduces tape handling and operator handling

# Usage and invocation

- User datasets dialog panel changes
  - Panel CPPP605T Options M (merge data set summary), S (shipped and merge data set summary), U (user data set summary) being removed
  - Panel CPPP605R new category 'Data Set Origin'
  - Panel CPPP605S two new values IBM User Defined
  - Panel CPPP605U can insert line commands insert/delete
  - Panel CPPP605I new field 'Data Set Category'

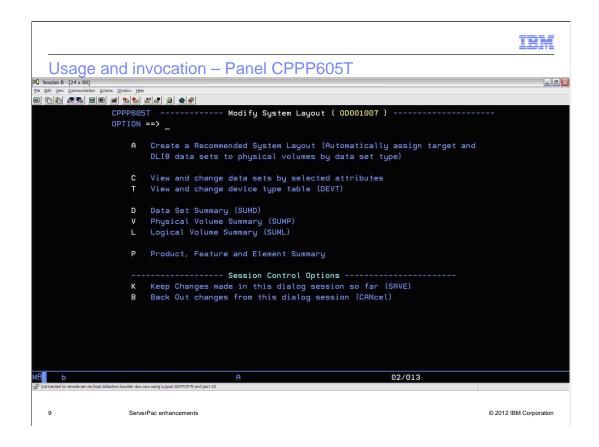

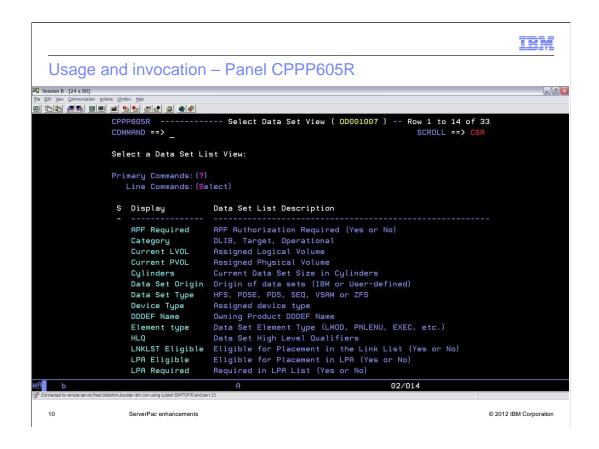

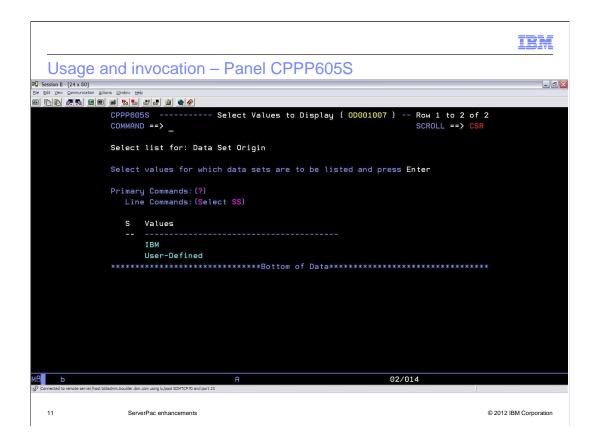

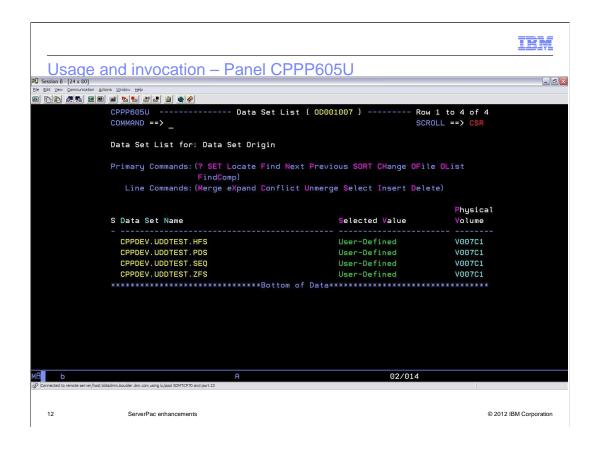

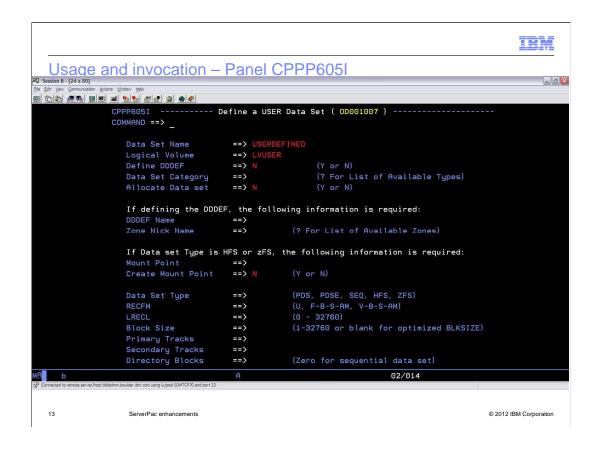

# Interactions and dependencies

- Software Dependencies
  - None
- Exploiters
  - None
- Hardware Dependencies
  - None

14 SonjorBoo onhancements

# Migration and coexistence considerations

- User data set dialogs are R13 and forward.
- Required to update the ServerPac Dialogs to pick up the updated RECEIVE job for secure transport if doing a download to host scenario.
- Download pages will identify the tasks.
- There are 3 members that are required to be replaced in the ServerPac Master dialogs.
- Can use the LOADRIM job to replace the entire dialogs (throw away system)
  or update and do replace scenario for existing master dialogs that you intend to keep.

#### Session summary

- ServerPac Modify System Layout Dialogs being enhanced to better support user datasets and jobs
- Pgmdirs will be distributed in PDF format
- z/OSMF additional customization provided for new applications
- Barcodes beings added to tapes for better handling.

# Appendix - References

- Publication references
  - UID (Using the Install Dialogs) SA22-7815IYO (Installing your Order) GA22-7504

  - z/OS Planning for Installation GA22-7504

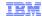

# Trademarks, disclaimer, and copyright information

IBM, the IBM logo, ibm.com, and z/OS are trademarks or registered trademarks of International Business Machines Corp., registered in many jurisdictions worldwide. Other product and service names might be trademarks of IBM or other companies. A current list of other IBM trademarks is available on the web at "Copyright and trademark information" at http://www.ibm.com/legal/copytrade.shtml

THE INFORMATION CONTAINED IN THIS PRESENTATION IS PROVIDED FOR INFORMATIONAL PURPOSES ONLY. THE INFORMATION CONTAINED IN THIS PRESENTATION IS PROVIDED FOR INFORMATIONAL PURPOSES ONLY. WHILE EFFORTS WERE MADE TO VERIFY THE COMPLETENESS AND ACCURACY OF THE INFORMATION CONTAINED IN THIS PRESENTATION, IT IS PROVIDED "AS IS" WITHOUT WARRANTY OF ANY KIND, EXPRESS OR IMPLIED. IN ADDITION, THIS INFORMATION IS BASED ON IBM'S CURRENT PRODUCT PLANS AND STRATEGY, WHICH ARE SUBJECT TO CHANGE BY IBM WITHOUT NOTICE. IBM SHALL NOT BE RESPONSIBLE FOR ANY DAMAGES ARISING OUT OF THE USE OF, OR OTHERWISE RELATED TO, THIS PRESENTATION OR ANY OTHER DOCUMENTATION. NOTHING CONTAINED IN THIS PRESENTATION IS INTENDED TO, NOR SHALL HAVE THE EFFECT OF, CREATING ANY WARRANTIES OR REPRESENTATIONS FROM IBM (OR ITS SUPPLIERS OR LICENSORS), OR ALTERING THE TERMS AND CONDITIONS OF ANY AGREEMENT OR LICENSE GOVERNING THE USE OF IBM PRODUCTS OR SOFTWARE.

© Copyright International Business Machines Corporation 2012. All rights reserved.